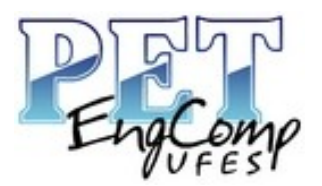

Desafio proposto pelo PET Eng Comp para a disciplina de Programação 2 dos cursos de Engenharia de Computação e Ciência da Computação valendo 1 ponto na média final.

Deve-se mandar o arquivo com o nome bocha.c para: [rodolfovieiravalentim@gmail.com](mailto:rodolfovieiravalentim@gmail.com) O assunto do e-mail deve ser "desafiopet:<nomealuno>"

\_\_\_\_\_\_\_\_\_\_\_\_\_\_\_\_\_\_\_\_\_\_\_\_\_\_\_\_\_\_\_\_\_\_\_\_\_\_\_\_\_\_\_\_\_\_\_\_\_\_\_\_\_\_\_\_\_\_\_\_\_\_\_\_\_\_\_\_\_\_

Data de entrega: 06/09/2013 até 11:59 (horário de Brasília)

# **Campeonato de Bocha**

Você esta ajudando a organizar um campeonato de bocha. Cada jogador teria direito a jogar 12 partidas. Das 12 pontuações obtidas, a menor e a maior são descartadas, e as demais são somadas, resultando na pontuação final.

#### **Tarefa**

Como você é um programador avançado, te designaram para escrever um programa para imprimir a classificação final do campeonato, a partir das pontuações de cada jogador.

#### **Entrada**

A entrada é composta de vários conjuntos de teste:

A primeira linha é um inteiro (J) que indica a quantidade de jogadores que participaram do campeonato. Depois, para cada jogador, há duas linhas de entrada: a primeira contém o nome do jogador, onde apenas a primeira letra é maiúscula e com no máximo 15 letras e a segunda possui 12 pontuações do jogador separadas por espaço. As pontuações são inteiros que variam entre 0 e 1000. O final é indicado por 0 (J = 0).

#### **Saída**

Cada conjunto de teste deve apresentar uma linha contendo o identificador do teste no formato "Teste n", onde n é numerado sequencialmente a partir de 1.A seguir, o seu programa deve escrever a classificação final no campeonato, sendo utilizada uma linha para cada competidor. Cada linha deve conter três informações, separadas por um espaço: a classificação do jogador, a sua pontuação final, e o seu nome.

A classificação de um jogador é igual a 1 mais o número de jogadores que obtiveram pontuação maior do que a sua. No caso de empate, os jogadores devem ser ordenados em ordem alfabética. Depois de toda a classificação, deve ser deixada uma linha em branco. Deve-se seguir rigorosamente o formato do exemplo abaixo.

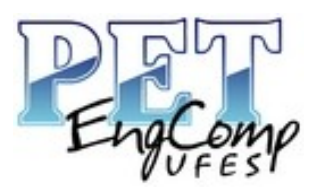

Universidade Federal do Espírito Santo Departamento de Informática Programa de Educação Tutorial – PET EngComp E-mail: petengcomp@inf.ufes.br Home-Page: www.inf.ufes.br/~pet Tel. (27) 4009-2139

## **Exemplo**

### **Entrada:**

#### 4

Zezinho 100 123 133 333 400 300 129 200 360 340 200 600 Luizinho 60 50 120 250 170 190 190 220 260 270 290 300 **Carlinhos** 10 10 20 10 10 10 10 20 20 20 20 20 Joaozinho 200 300 400 400 500 500 500 600 650 650 700 810 3 Pedrinho 100 100 200 200 300 300 400 400 500 500 600 600 Huguinho 50 100 200 200 300 300 500 500 400 400 600 700 Zezinho 100 100 100 100 100 100 100 100 100 100 100 100 0

## **Saída:**

Teste 1 1 5200 Joaozinho 2 2518 Zezinho 3 2020 Luizinho 4 150 Carlinhos

Teste 2 1 3500 Huguinho 1 3500 Pedrinho 3 1000 Zezinho

## **Restrições**

 $0 \le J \le 1000$  (J = 0 apenas para indicar final da entrada) 0 <= pontuação em uma partida <= 1000 1 <= tamanho dos nomes, em número de letras <= 15

### **IMPORTANTE: Não serão aceitos plágios. Caso detectado, o desafio será anulado.**